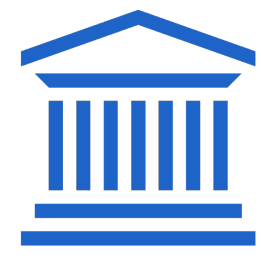

# **UNIVERSITEIT GENT** CAMPUS KORTRUK

Open les februari 2024

# ANALYTISCHE CHEMIE

Introductie

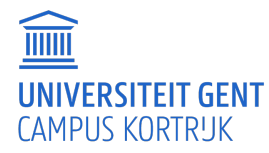

Open les februari 2024

#### INLEIDING

• Studiefiche:

https://studiekiezer.ugent.be/2023/studiefiche/nl/I610014

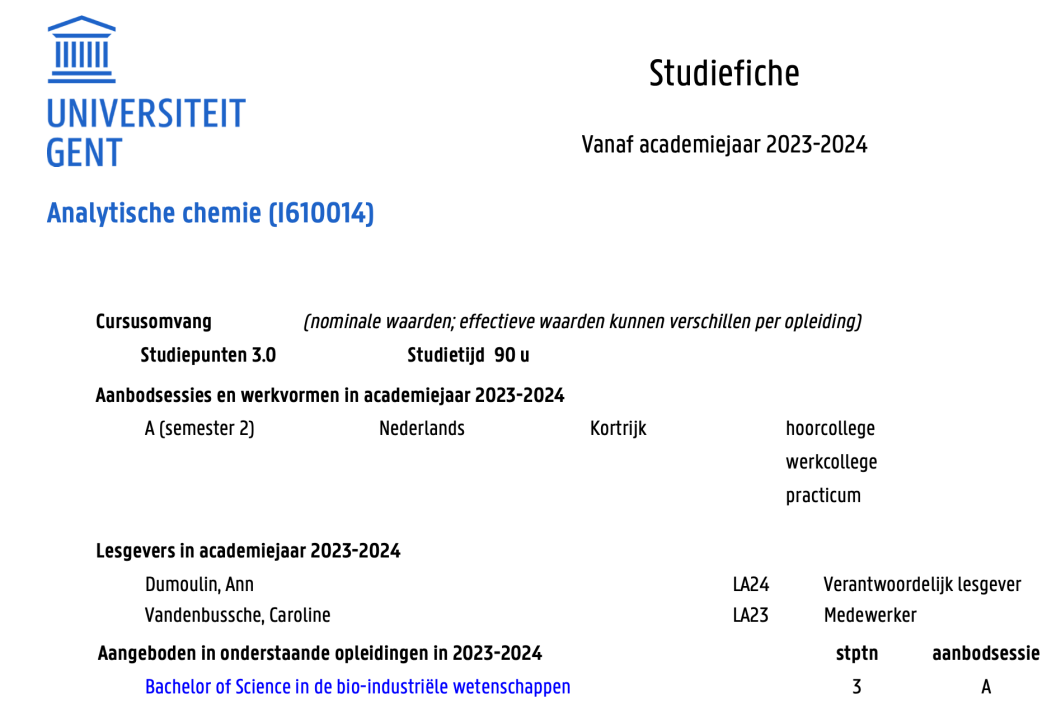

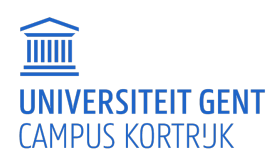

## INTRODUCTIE

- Leermateriaal:
	- o Cursustekst via cursusdienst
	- o Presentaties via leerplatform Ufora
	- o Spreadsheets via leerplatform Ufora
	- o Oefeningen via leerplatform Ufora
	- o Practicumnota's via leerplatform Ufora
- Activerend leren

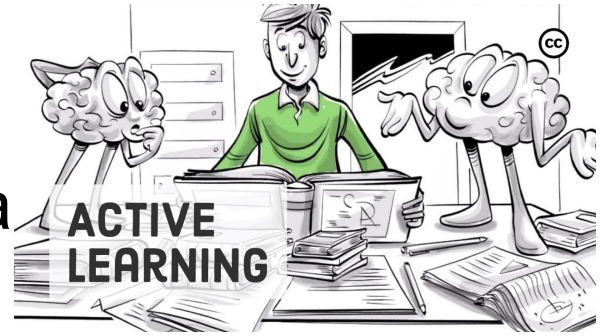

o Studenten gaan actief aan het werk met de leerstof

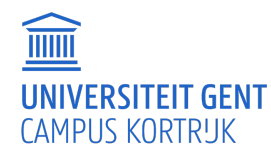

#### ACTIVEREND LEREN

Gebruikte werkvormen

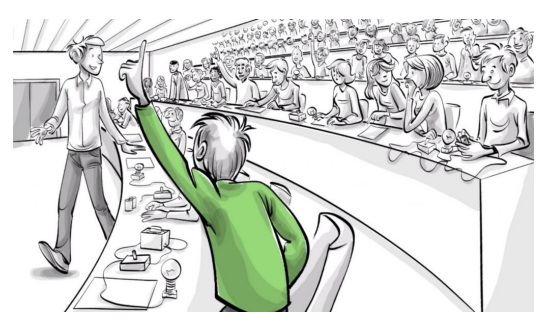

Activeren kent veel verschillende gedaantes... een aantal voorbeelden!

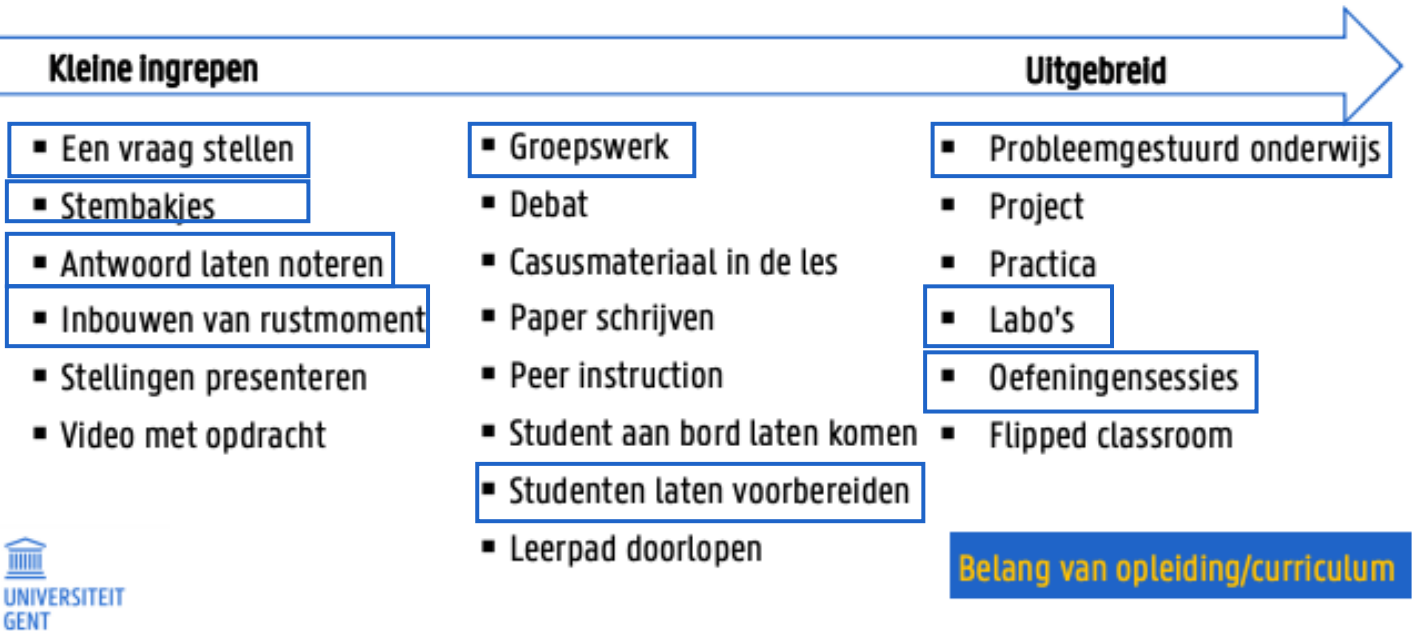

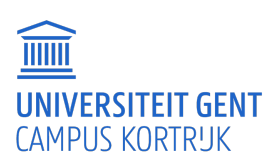

#### AANPAK

- Hoorcolleges en oefeningsessies lopen door elkaar
- Na het bespreken van theoretische concepten wordt de invloed van parameters bestudeerd m.b.v. excel-software
	- => altijd laptop meebrengen
		- o De excelsheets worden aangeboden via het leerplatform en moeten vooraf gedownload worden
		- o De oefeningen en opdrachten worden ingediend via het leerplatform
- Practica:
	- o Practicumnota's (incl veiligheid) via Ufora
	- o Voorbereiden
	- o De laboverslagen indienen via het leerplatform

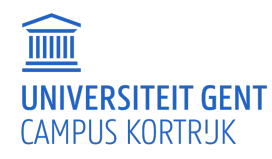

#### AANPAK

#### • Voorbeeld in te dienen oefeningen/opdrachten

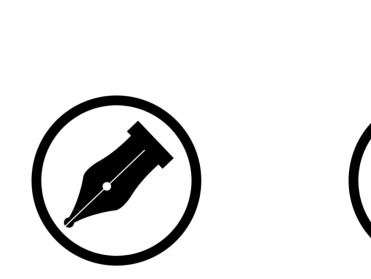

Schrijven

**D** Galileo

**STAR** 

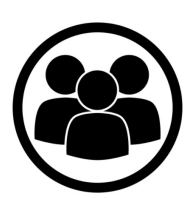

SCHRIJVEN SPREKEN SAMENWERKEN

Spreken

Samenwerken

#### Voornaam Naam

Datum

Invioed van de concentratie op....

#### Excelberekening:

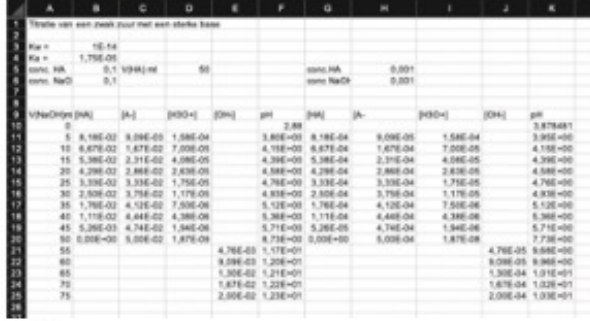

Grafiek

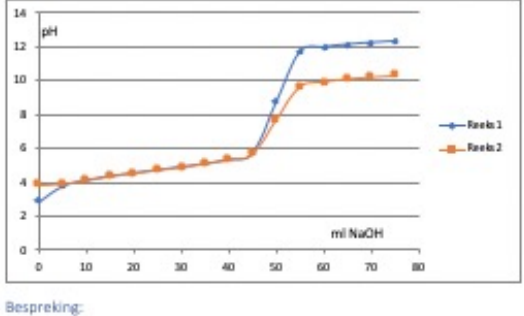

7

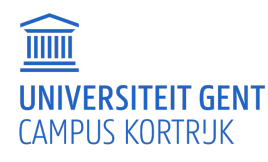

#### AANPAK

• Labosessies om de leerstof in de praktijk uit te voeren

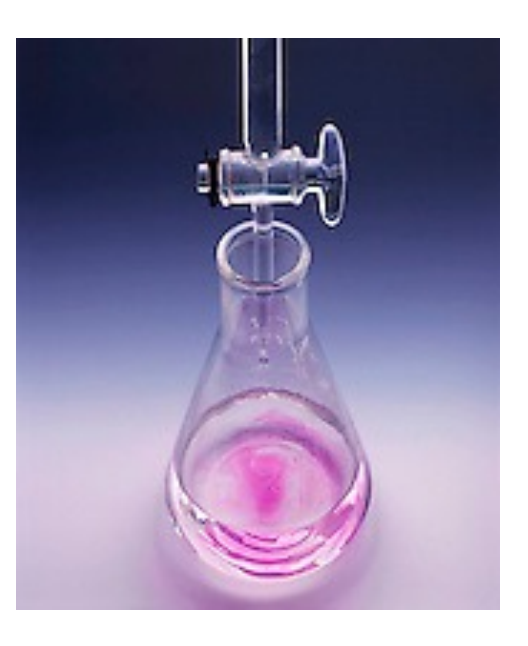

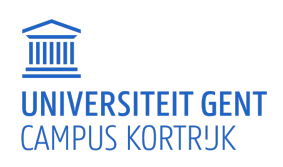

#### INHOUD

- Wat is analytische chemie
	- o Rol
	- o Stappen (keuze methode, monstername, uitvoering, verwerking resultaten)
- Titrimetrische methoden
	- o Algemene aspecten
	- o Neutralisatietitraties (->practicum)
	- o Argentometrische neerslagtitraties (->practicum)
	- o Complexometrische EDTA-titraties
- Gravimetrische methoden
- Elektrochemische methoden
	- o Elektrochemische cel
	- o Redoxtitratie (-> practicum)
	- o Potentiometrie
	- o Conductometrie

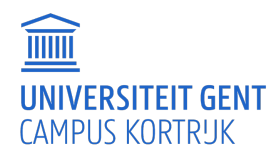

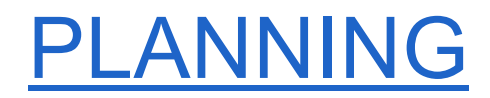

#### Planning Analytische chemie 2023-2024

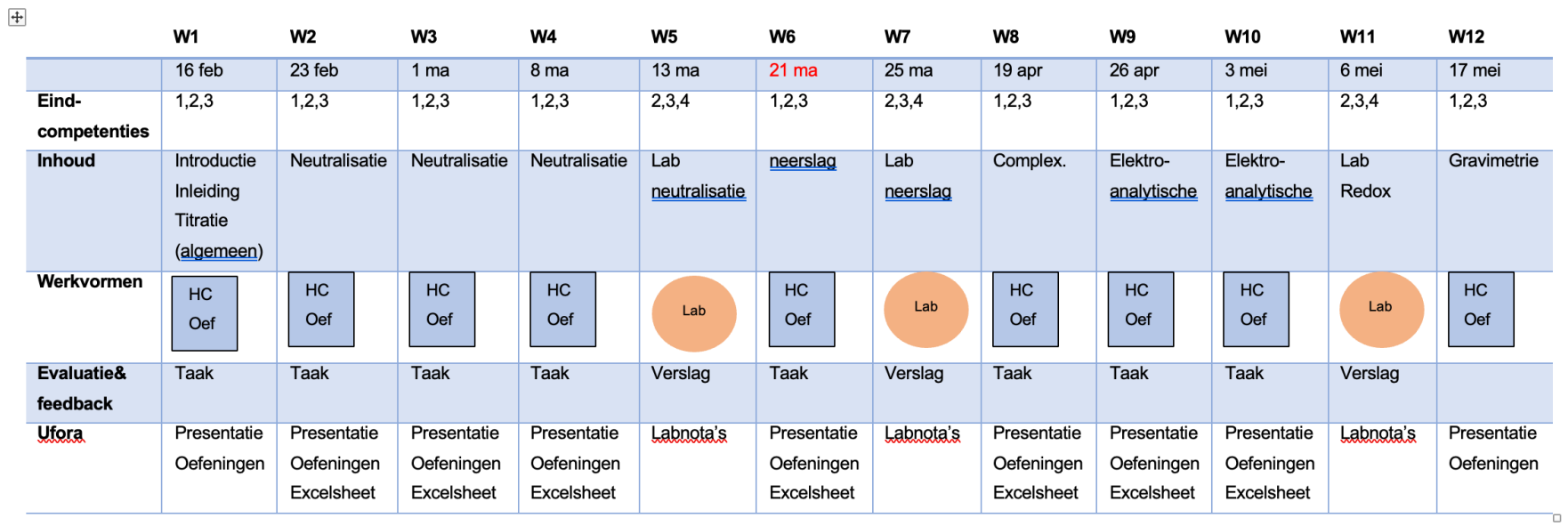

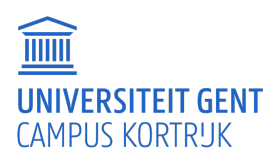

10

#### EINDCOMPETENTIES

- Toepassen van concepten mbt chemische evenwichten voor chemisch-analytische problemen.
- Een probleem analyseren, de meest geschikte techniek kiezen (ook normen raadplegen), de analyse op een analytisch verantwoorde wijze uitvoeren.
- De meetresultaten verwerken en rapporteren

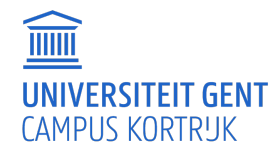

#### EVALUATIE

- Labo: permanente evaluatie, 30%
- Oefeningen/opdrachten: permanente evaluatie, 30%
- Theorie: mondeling examen met schriftelijke voorbereiding, 40%

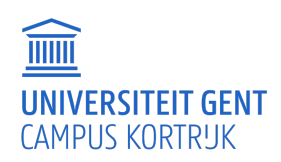

# STUDIEBEGELEIDING

- Ann Dumoulin: [ann.dumoulin@ugent.be](mailto:ann.dumoulin@ugent.be)
- Caroline Vandenbussche: [caroline.vandenbussche@ugent.be](mailto:caroline.vandenbussche@ugent.be)

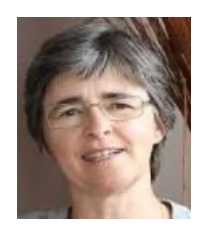

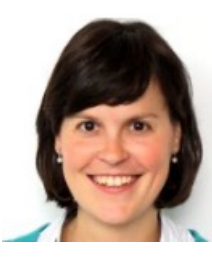

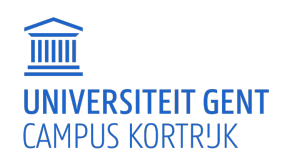

# ANALYTISCHE CHEMIE

1. Inleidende begrippen en GLP bij chemische analyse

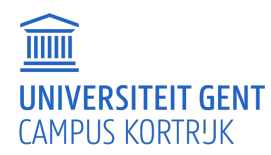

Open les februari 2024

#### ANALYTISCHE CHEMIE VS CHEMISCHE ANALYSE

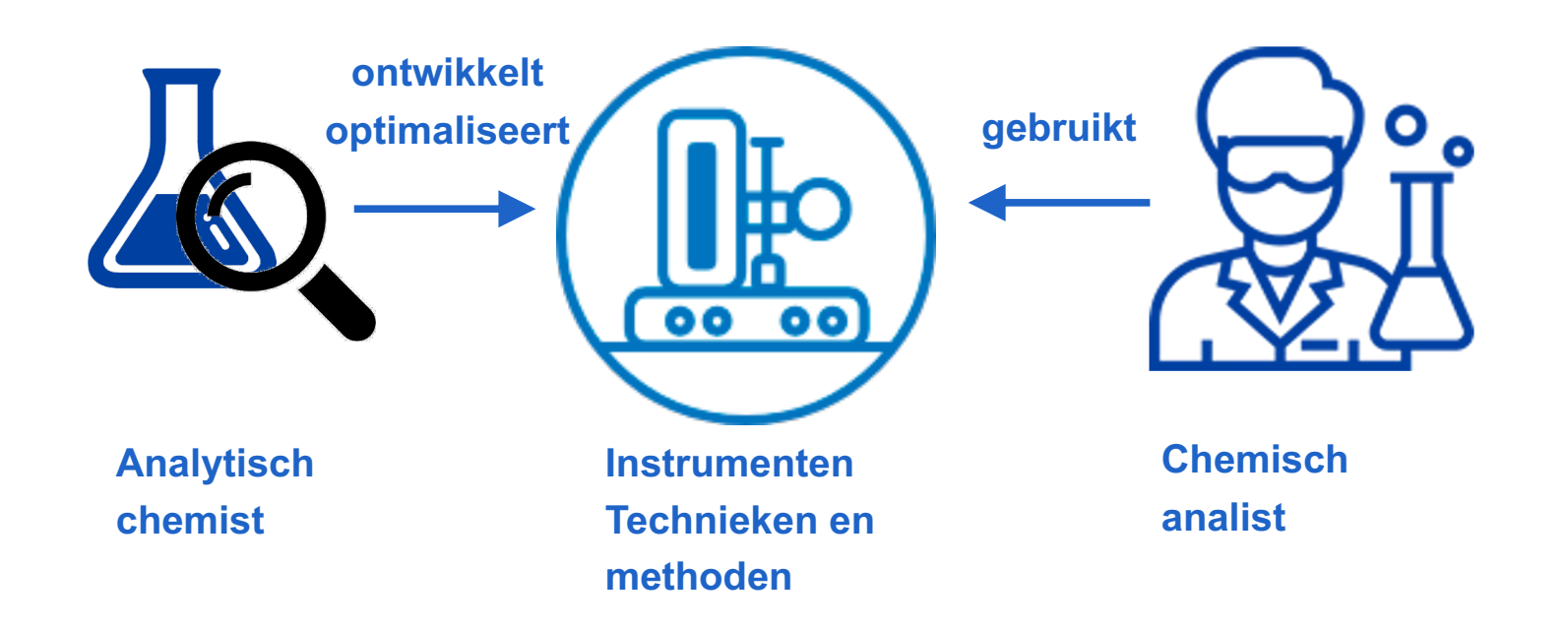

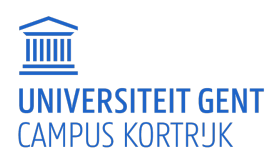

#### KWALITATIEVE EN KWANTITATIEVE ANALYSE

Kwalitatief  $\leftrightarrow$  kwantitatief

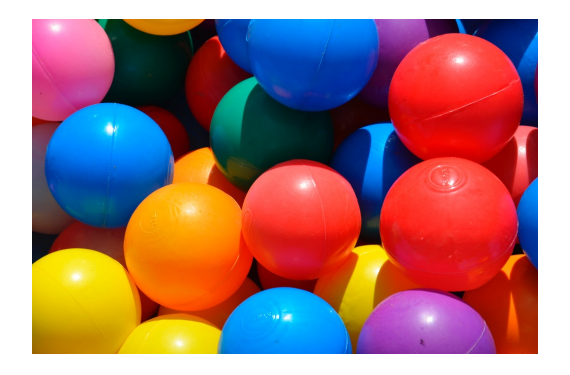

wat hoeveel

3 rode

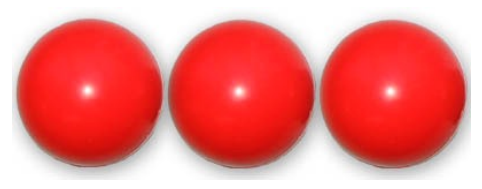

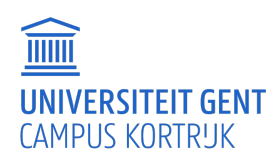

5

# MULTIDISCIPLINAIR

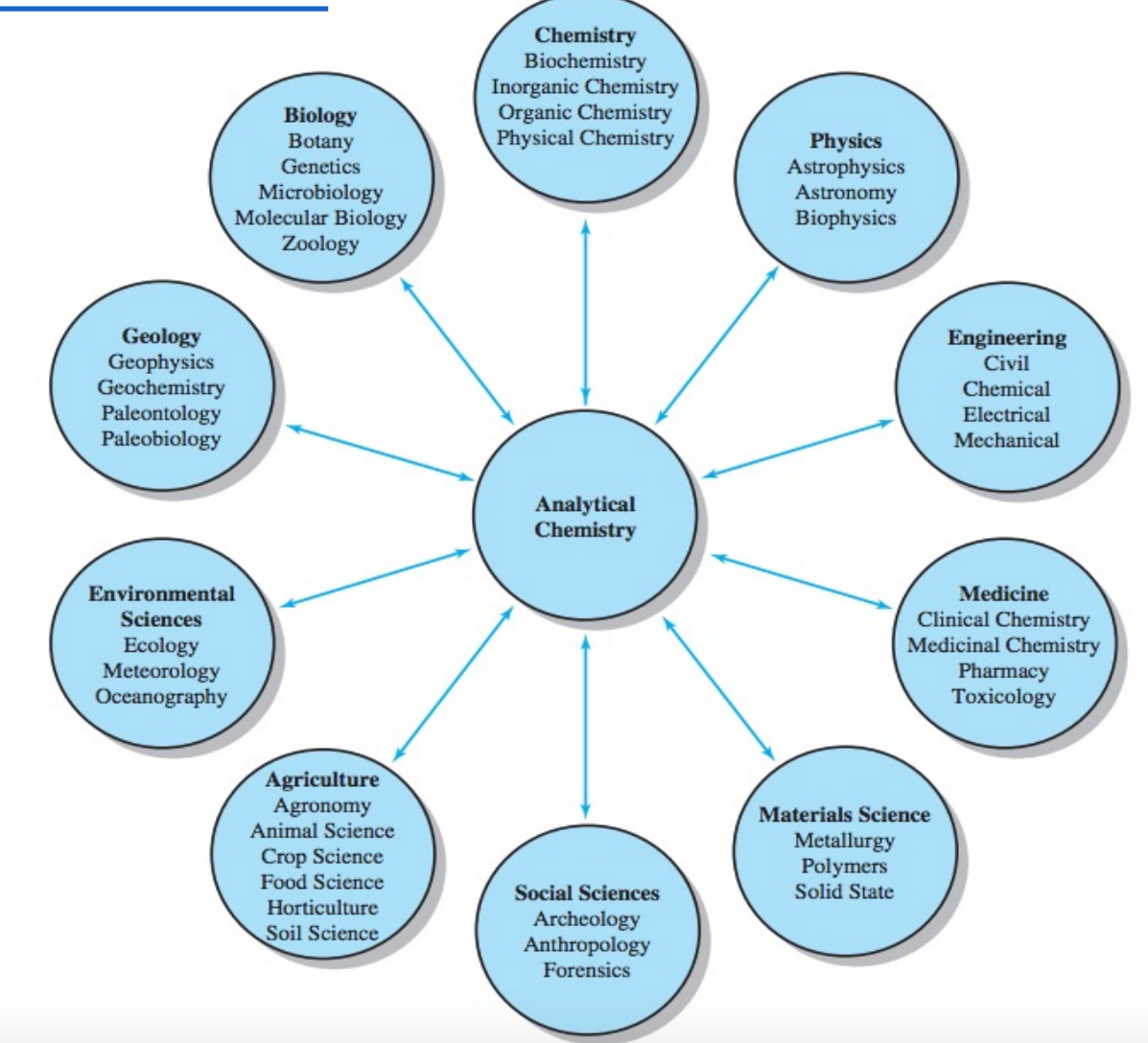

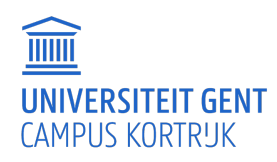

### GROENE ANALYTISCHE CHEMIE (GAC)

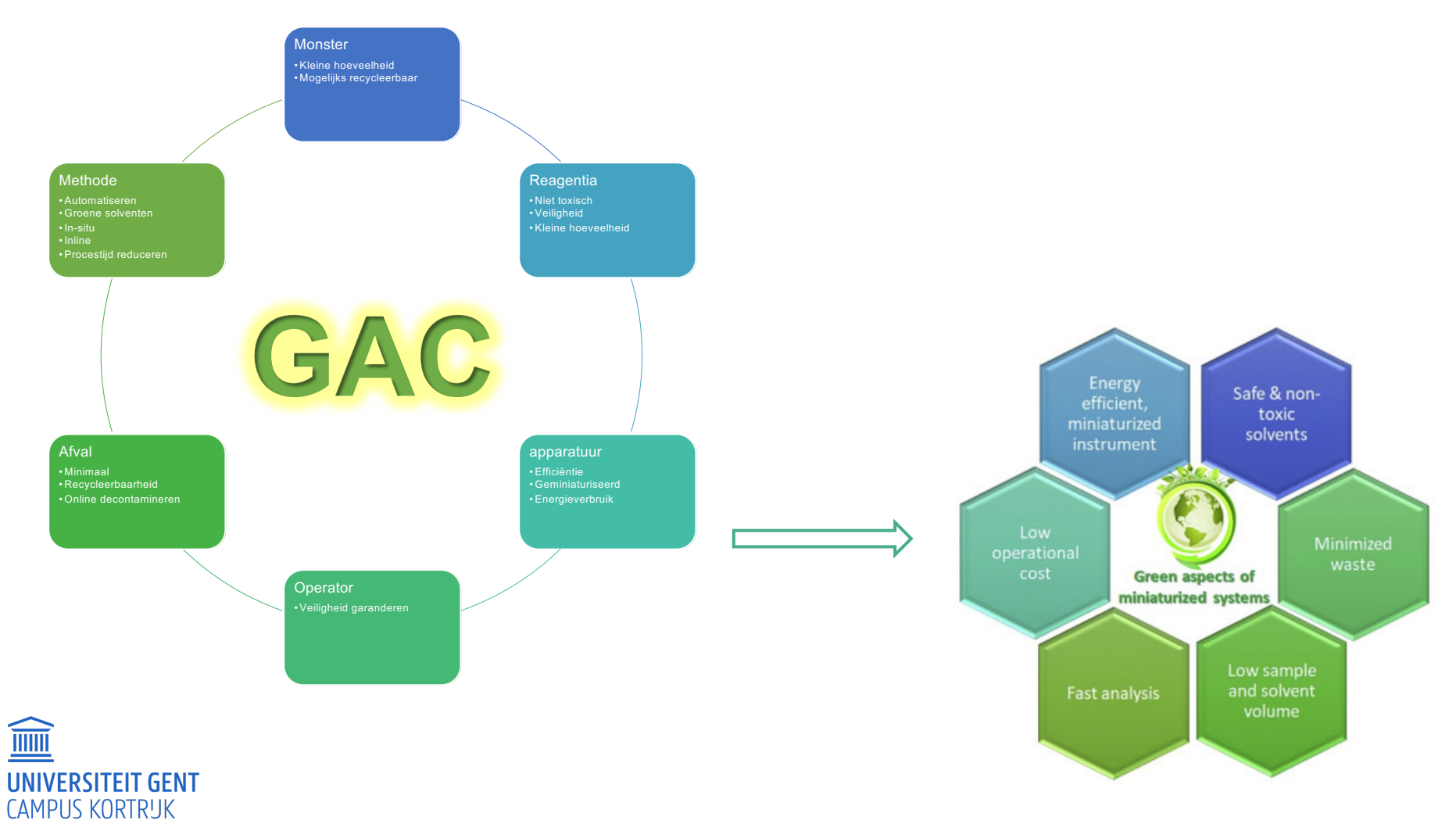

7

#### ANALYTISCHE CHEMIE

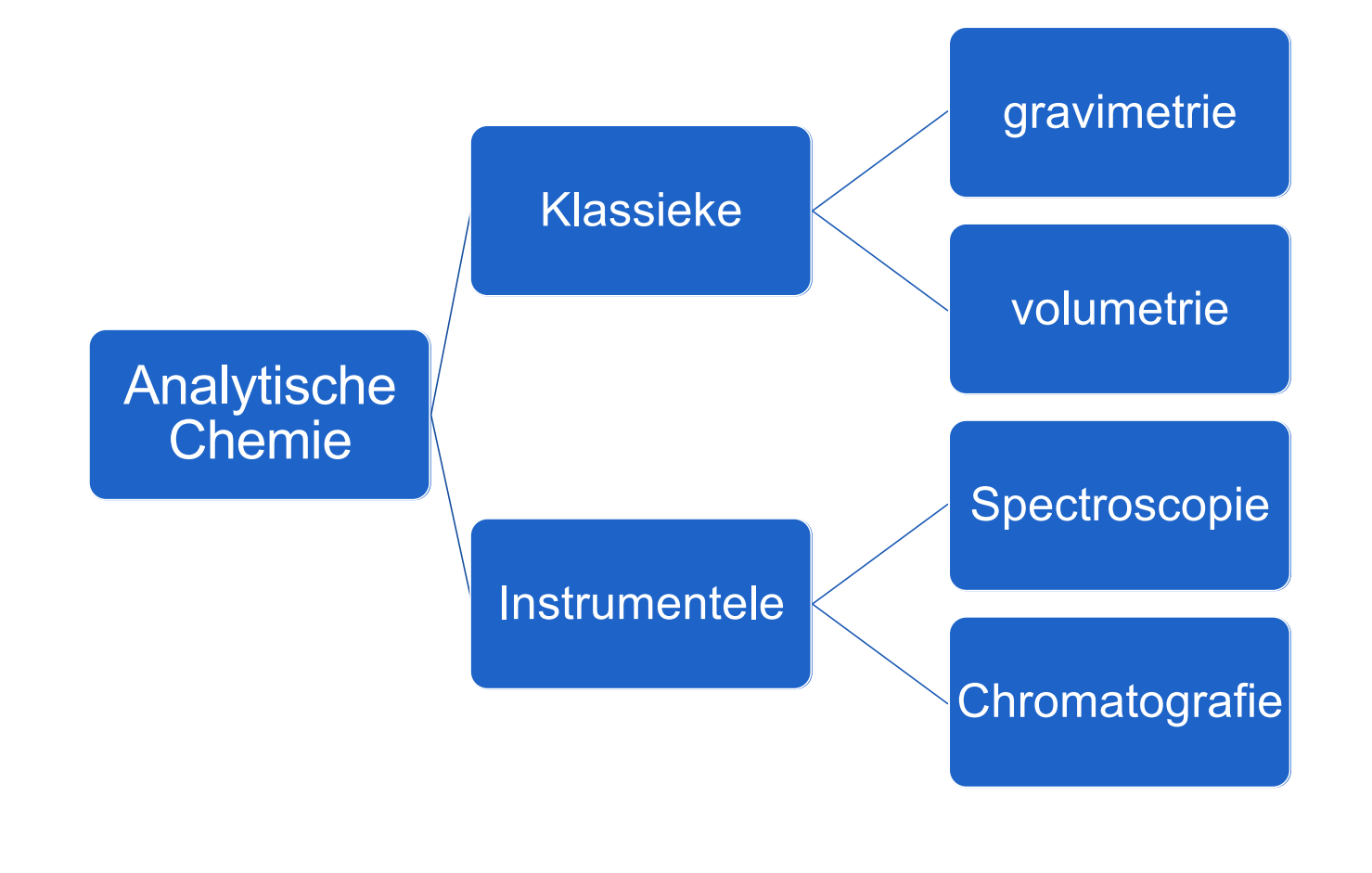

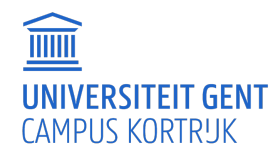

# **GLP BIJ CHEMISCHE** ANALYSE

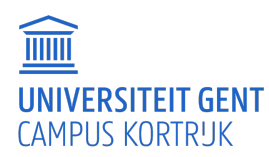

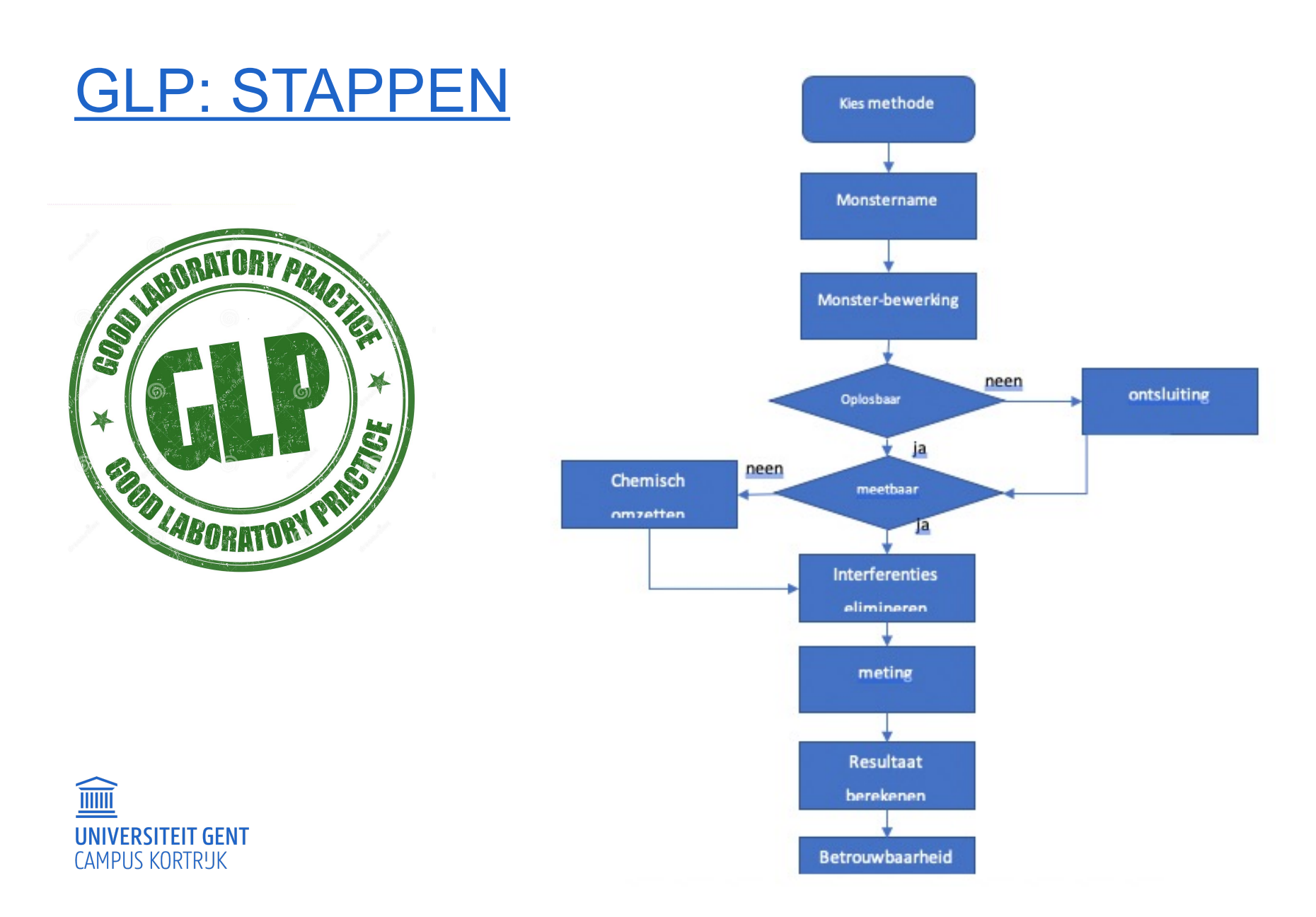

#### GLP: LABORATORIUMMATERIAAL

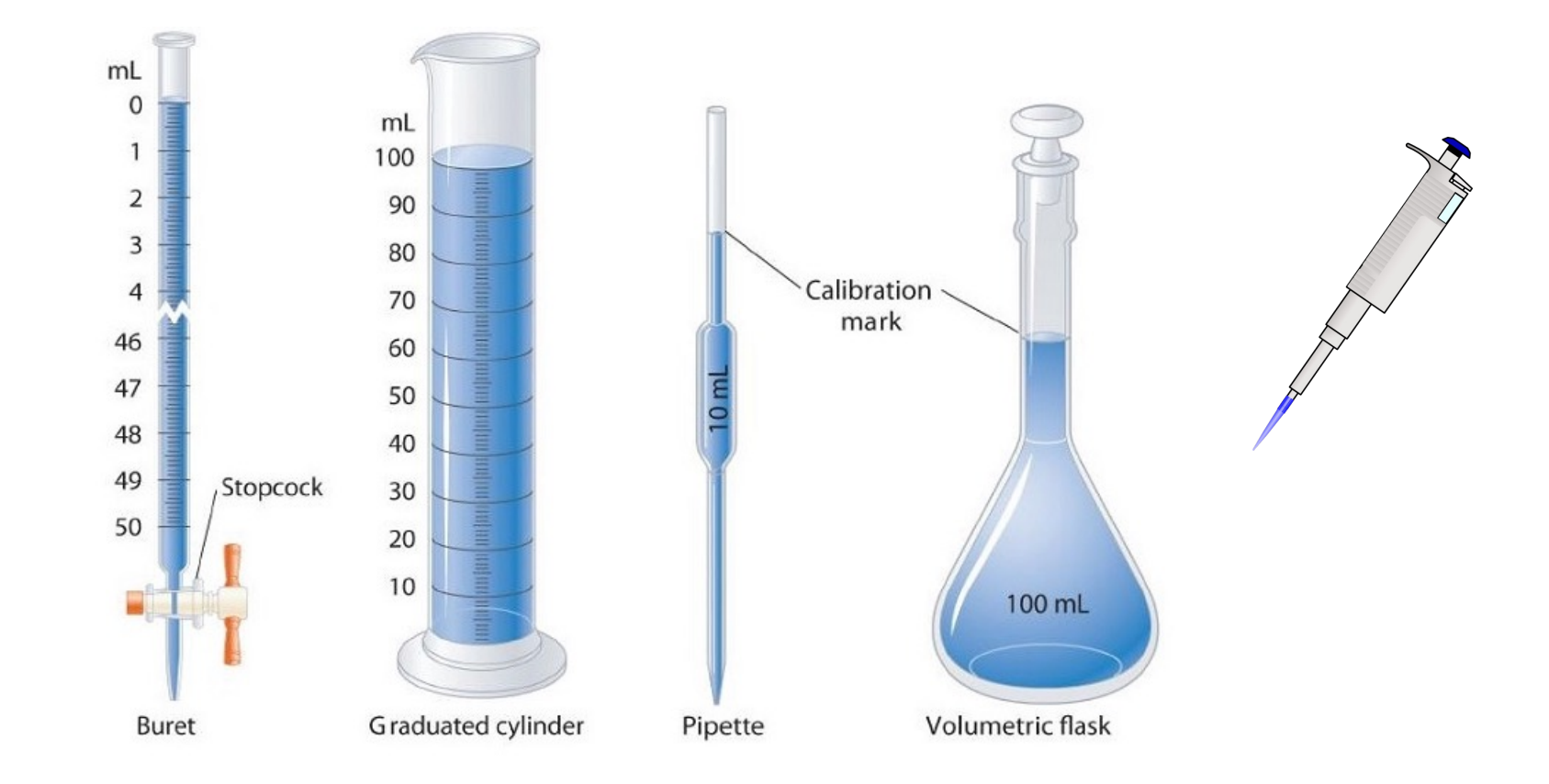

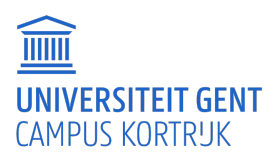

#### GLP: TIPS NAUWKEURIG WERK

#### ̶ Mogelijke foutenbronnen

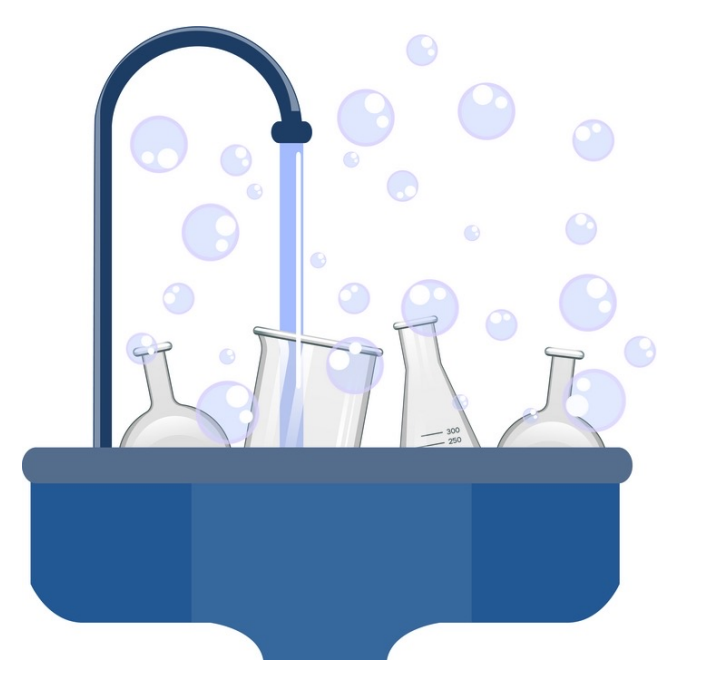

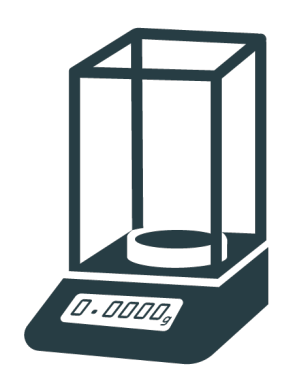

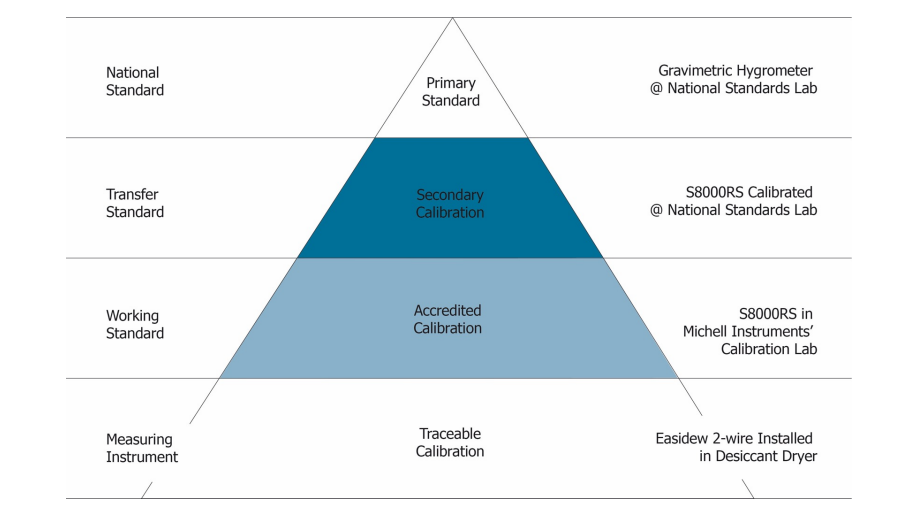

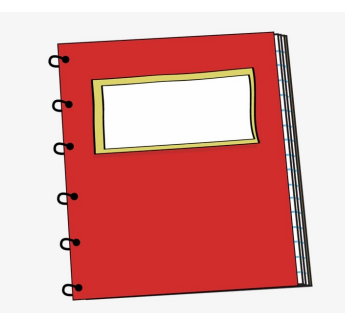

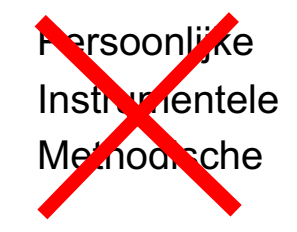

 $\widehat{\mathbb{I}}$ **UNIVERSITEIT GENT CAMPUS KORTRUK** 

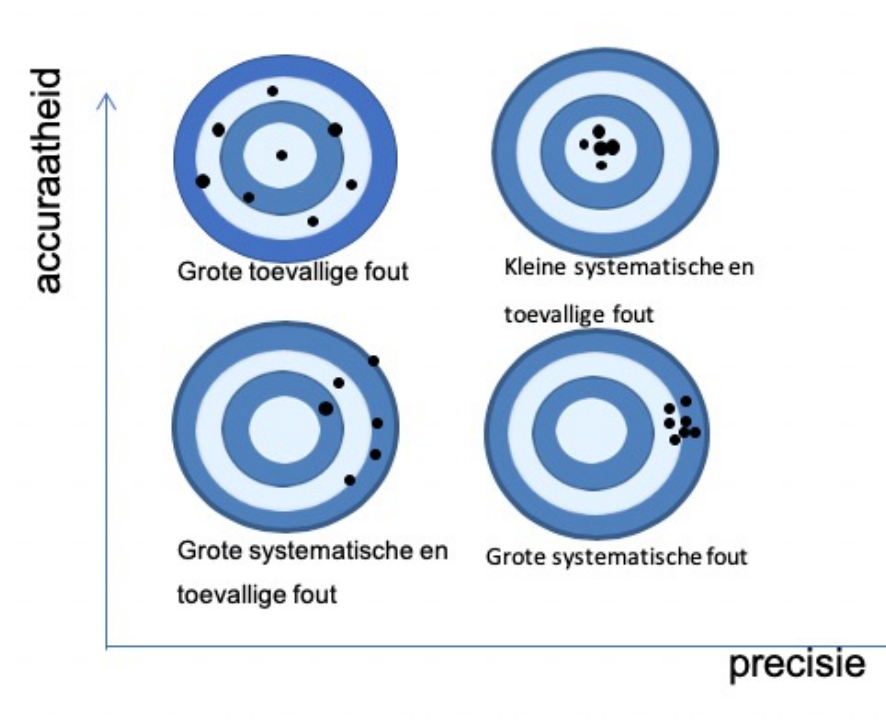

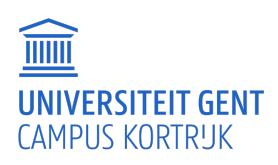

- Het gemiddelde (Excel: =GEMIDDELDE of
	- '=AVERAGE')  $\overline{\mathrm{x}} = \frac{\sum \mathrm{x_i}}{\overline{\mathrm{x}}}$
- De mediaan (Excel: =MEDIAAN( , ) of '=MEDIAN')
- Klassieke statistiek

Oneindig aantal meetwaarden Populatiegemiddelde µ **standaarddeviatie** s **(**excel: =STDEV.P( , ) **)**

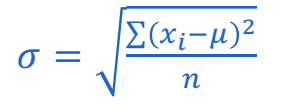

T **UNIVERSITEIT GENT CAMPUS KORTRUK** 

**Betrouwbaarheidsinterval** 

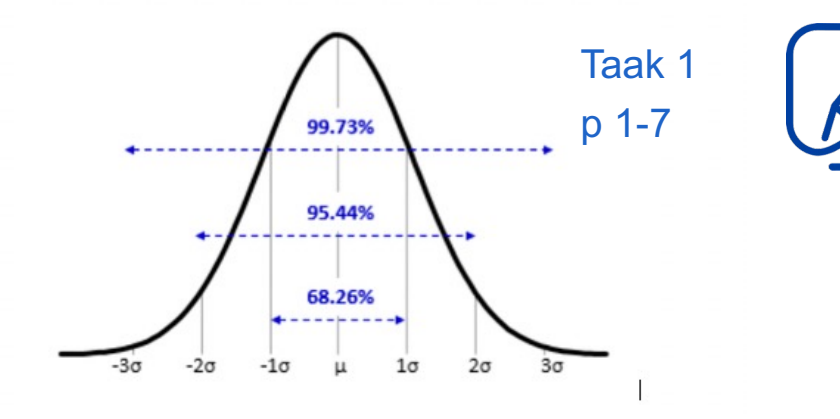

Figuur 1-4: Klassieke statistiek bij een oneindig aantal metingen

• Kleine steekproef (2 - 20 metingen) o standaarddeviatie (Excel: =STDEV.S( , ) ):

o Betrouwbaarheidsinterval (Student-T-distributie) standard normal **distribution**  $\mu = \overline{x} \pm t_{n-1} \times \frac{s}{\sqrt{n}}$ t distribution  $\overline{\overline{n}}$ o Weergave resultaat: vb p I-11  $-2$ 

voorbeeld: 
$$
\bar{x} \pm s = 10,10 \pm 0,01
$$
  $(n = 5)$ 

toepassen op vb p 1-7

toepassen op vb p 1-7

 $s = \sqrt{\frac{\sum (x_i - \bar{x})^2}{n-1}}$ 

 $n-1$ 

- Betrouwbaarheidsinterval voor het testen van hypothesen:
	- $\bar{x} \mu = \pm \frac{\text{ts}}{c}$  $\overline{\overline{n}}$  $\circ$  Voorbeeld cursus p I-12: n=5, 95% →t=2,78  $\bar{x} - \mu = 0.0276 - 0.0280 = -0.0004$  $\pm \frac{\text{ts}}{2}$  $\overline{\overline{n}}$  $= \pm 0,0006$  => betrouwbaar

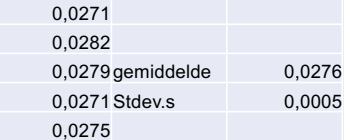

vb p 1-7 als de werkelijke waarde = 10,08, is de methode valabel voor 95% betrouwbaarheidsinterval?

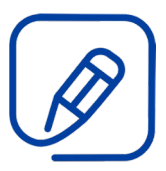

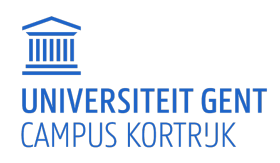

• Verwerpen van meetwaarden (Q-test)

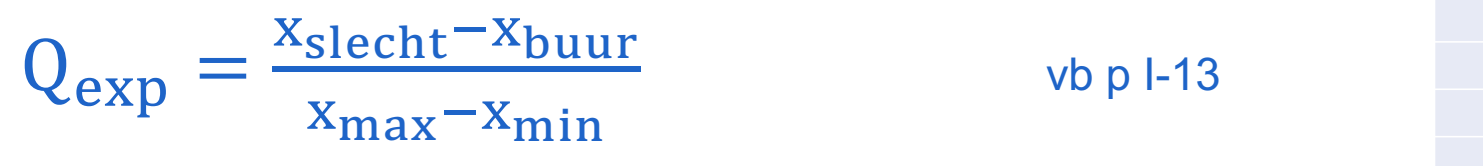

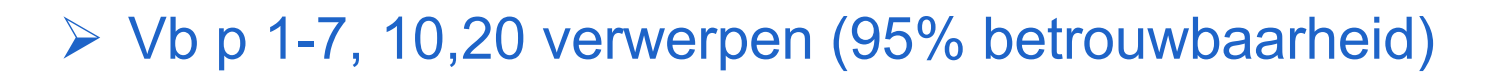

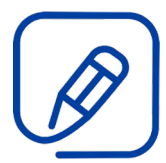

% CaO 55,95 56,00 56,04 56,08 56,23

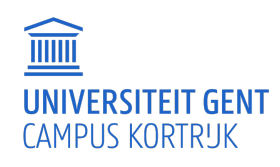

• Verwerpen van meetwaarden (Grubb's test)

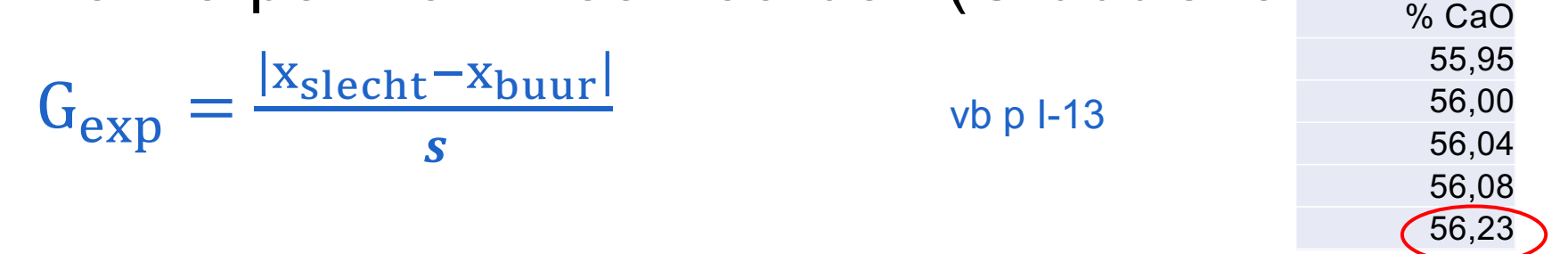

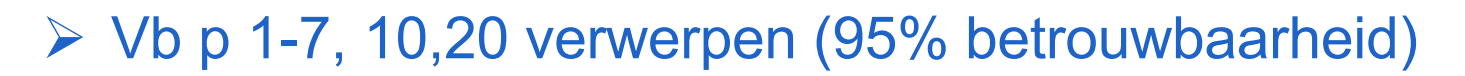

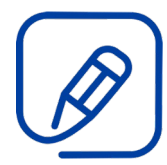

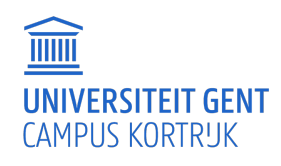

• Propagatie van fouten

Som/verschil

\n
$$
y = k + k_a \cdot a + k_b \cdot b + k_c \cdot c
$$
\n
$$
y = \frac{ab}{cd}
$$
\n
$$
s_y = \sqrt{(k_a \cdot s_a)^2 + (k_b \cdot s_b)^2 + (k_c \cdot s_c)^2}
$$
\n
$$
\frac{s_y}{y} = \sqrt{\left(\frac{s_a}{a}\right)^2 + \left(\frac{s_b}{b}\right)^2 + \left(\frac{s_c}{c}\right)^2 + \left(\frac{s_d}{d}\right)^2}
$$

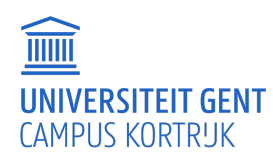

## RESULTATEN RAPPORTEREN

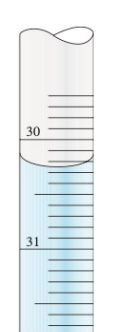

 $\equiv$  Beduidende cijfers (significante cijfers)<br> $30,2 < V < 30,3$ <br> $\equiv$  => 30.25ml= 4 beduidende ciifers: 30,2<V<30,3

- => 30,25ml= 4 beduidende cijfers:
	- 3 zeker, 1 onzeker

te schrijven als 30,25 ml of 0,03025 l

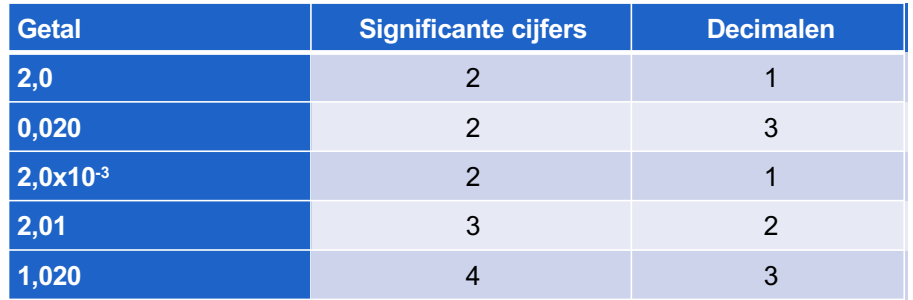

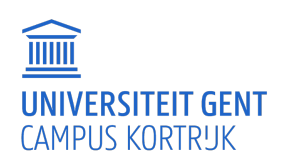

## RESULTEN RAPPORTEREN

#### • Beduidende cijfers bij berekeningen

- o De som of het verschil van een groep getallen kan slechts evenveel beduidende cijfers rechts van de komma hebben als het getal met de minst beduidende cijfers rechts van de komma.  $11,5 + 14,411 + 13,65 = 39,561 = > 39,6$
- o Bij een vermenigvuldiging of deling van een groep getallen kan het eindresultaat niet meer beduidende cijfers bevatten dan het getal met de minste beduidende cijfers.  $61,45 \times 2,70 = 165,915 = > 166$
- o Bij het logartime behoudt men evenveel cijfers na de komma als er beduidende cijfers zijn in het origineel getal (het aantal significante cijfers wordt het aantal decimalen).

 $log(4,000 \times 10^{-5})$  : -4,39794=>-4,3979

o Bij het antilogaritme/machtsverheffingen behoudt ment evenveel cijfers als er cijfers zijn na de komma in het origineel getal (het aantal decimalen wordt het aantal significante cijfers).  $10^{12,5} = 3,16227766*10^{12} = > 3*10^{12}$ 

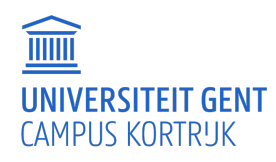

#### RESULTATEN RAPPORTEREN

#### • Afronden

- o Eerstvolgende cijfer <5: 3,653 met drie beduidende cijfers wordt 3,65
- o Eerstvolgende cijfer >5: 3,468 met drie beduidende cijfers wordt 3,47

#### o Eerstvolgende/laatste cijfer=5:

Het vorige cijfer wordt altijd even:

- 41,675 met 4 beduidende cijfers => 41,68
- 7,435 met 3 beduidende cijfers => 7,44

Men doet dit om te vermijden dat men altijd in dezelfde richting corrigeert.

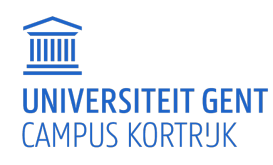

#### RESULTATEN RAPPORTEREN

#### • Wetenschappelijke notatie:

2820000=2,82x106 cijfer tss 1 en 10

• Kalibratiecurve: methode kleinste kwadraten

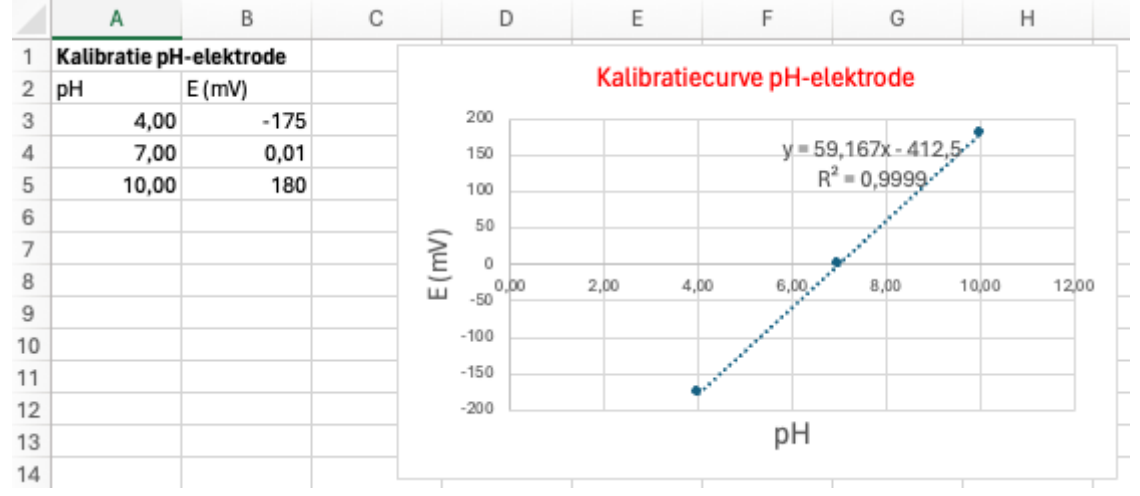

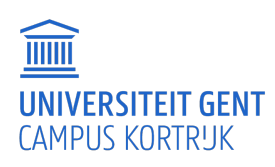

# ANALYTISCHE CHEMIE

2. Algemene aspecten bij volumetrische titraties

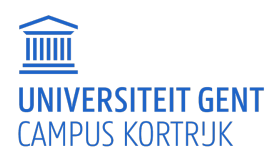

Open les februari 2024

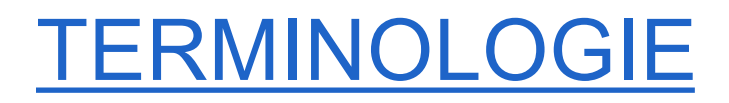

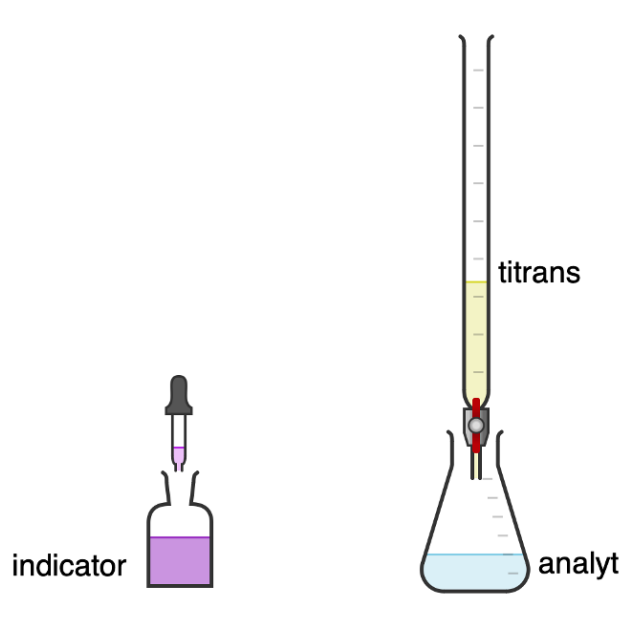

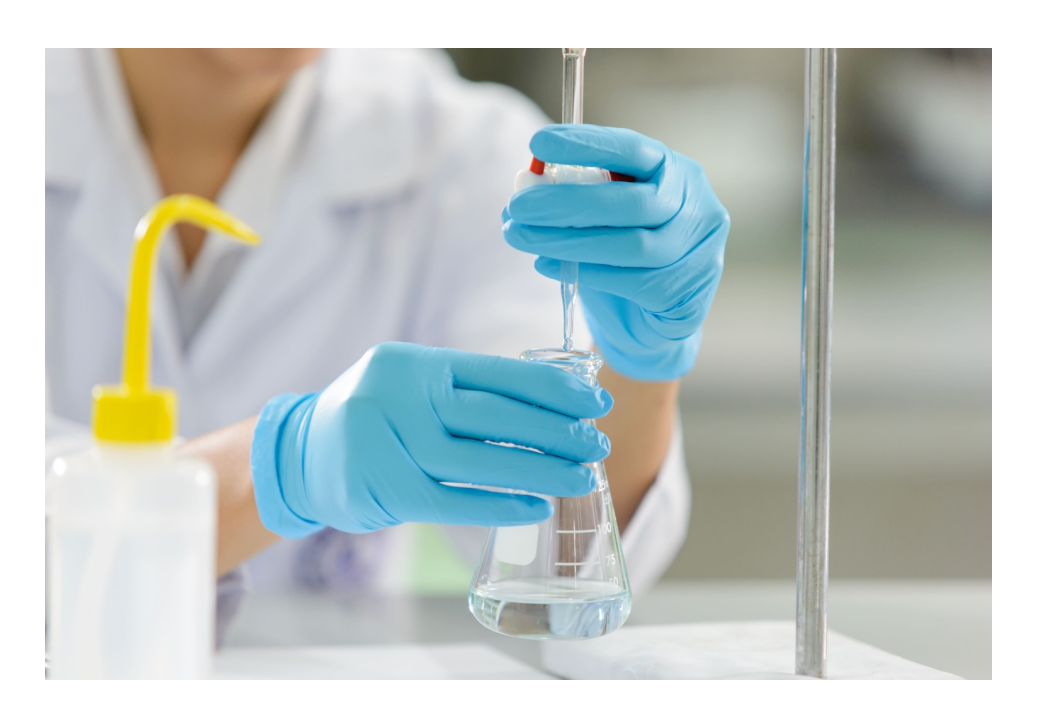

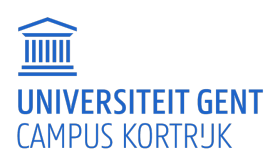

#### TERMINOLOGIE

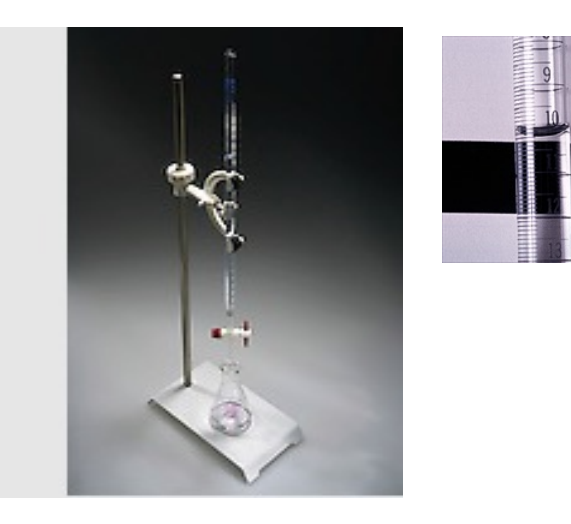

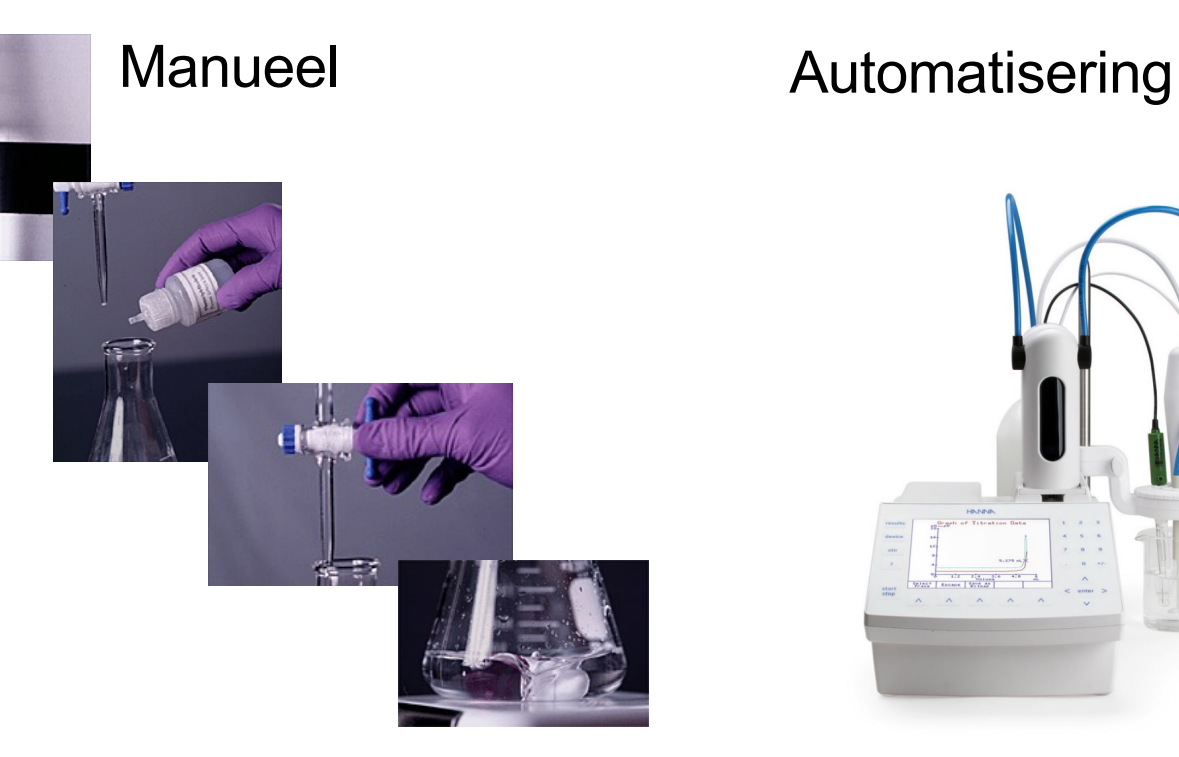

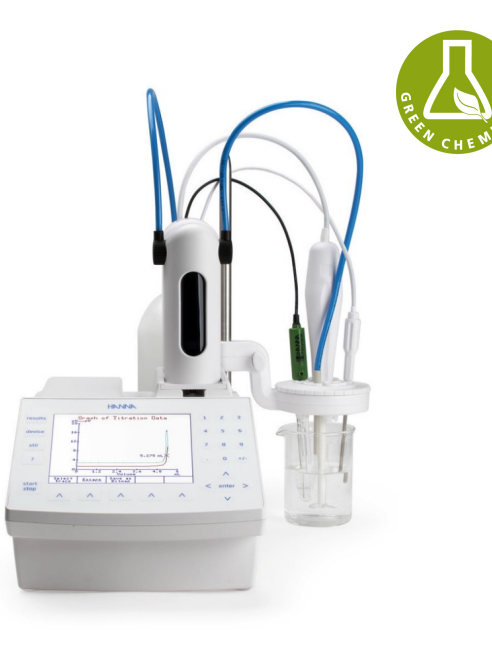

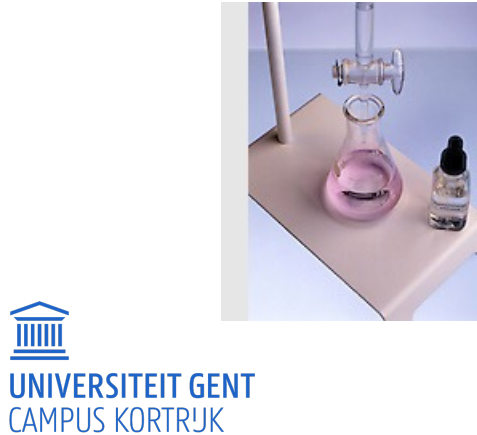

 $\widehat{\text{min}}$ 

Open les februari 2024

### TERMINOLOGIE

• Equivalentiepunt: theoretisch punt

titratiefout

- Eindpunt: (visueel) waargenomen punt o Indicator
	- o Meetapparatuur

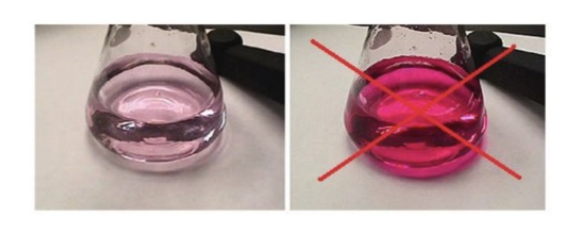

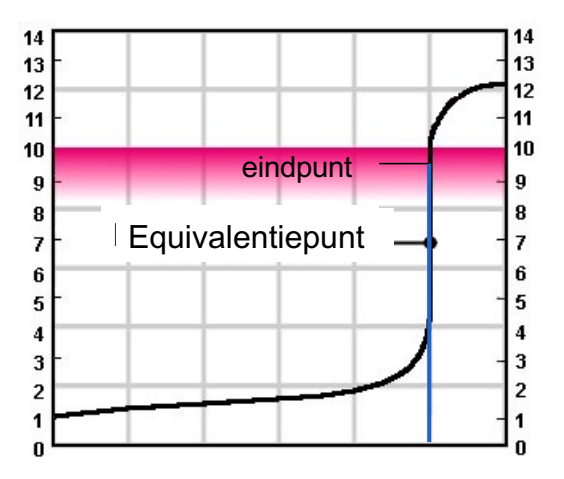

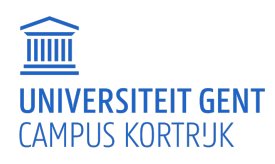

# STANDAARDOPLOSSING (TITRANS)

- Standaardoplossingen
	- o Stabiel
	- o Snelle reactie
	- o Volledige reactie
	- o Geen nevenreacties
	- o Methode voor eindpuntdetectie

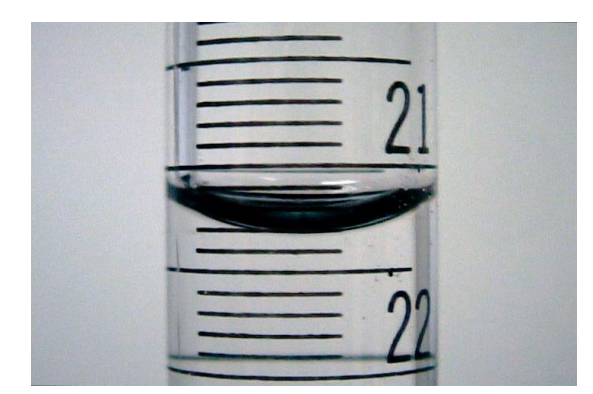

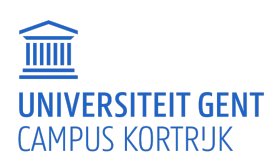

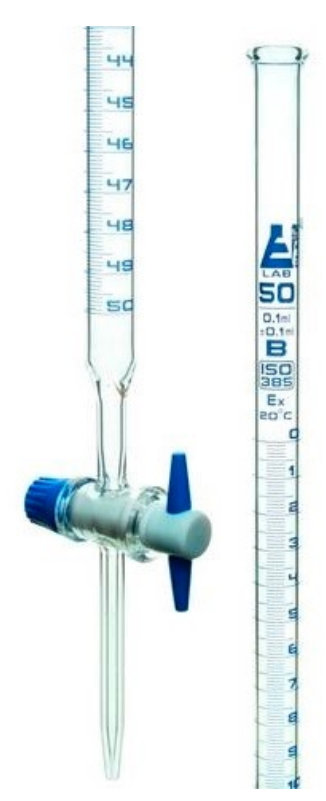

# VOLUMETRISCHE BEREKENINGEN

• Berekening van het aantal mol:

Hoeveelheid A (mol) = massa A (g) / molmassa A (g/mol)

• Hoeveelheid van A in een bepaald volume van een oplossing van A:

Hoeveelheid A (mol) = Volume (l) \* concentratie A (mol/l)

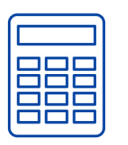

Bereken het aantal mol in 4,0000 g NaOH

Bereken de concentratie als ik 4,0000 g NaOH oplos en aanleng tot exact 1 l

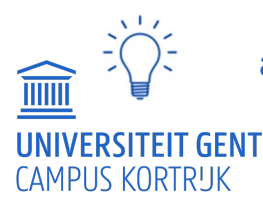

altijd eenheden noteren

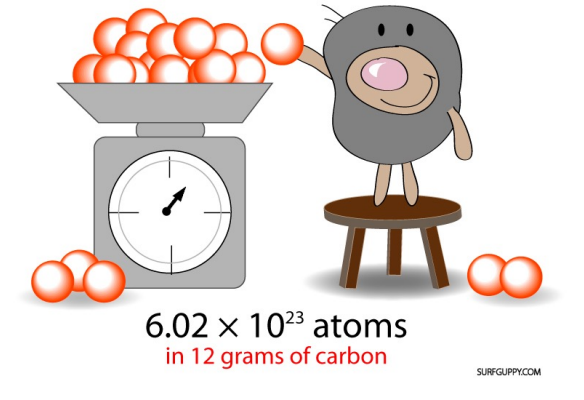

### TITRIMETRISCHE BEREKENINGEN

• *Berekening van concentratie uit titratiegegevens*

50,00 ml HCl-oplossing werd getitreerd met 0,01963 mol/l Ba(OH)<sub>2</sub>. Het eindpunt werd bereikt na toevoegen van 29,71 ml. Bereken de concentratie van HCl.

 $Ba(OH)_{2}$  + 2HCl  $\rightarrow$  BaCl<sub>2</sub> + 2H<sub>2</sub>O

 $\circ$ 2 mol HCl reageren met 1 mol Ba(OH)<sub>2</sub>  $\circ$ Aantal mol Ba(OH)<sub>2</sub> = 29,71x10<sup>-3</sup> l \* 0,01963 mol/l = 5,832x10<sup>-4</sup> mol  $\circ$ Aantal mol HCl = 5,832x10<sup>-4</sup> mol \* (2 mol HCl/mol Ba(OH)<sub>2</sub>) = 1,166x10<sup>-3</sup> mol oConcentratie HCl = 1,166x10-3 mol / 50,00x10-3l = 0,02332 mol/l

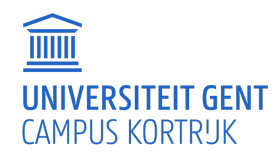

## TITRIMETRISCHE BEREKENINGEN

• *Berekening van hoeveelheid analyt uit titratiegegevens*

Titratie van 0,4850 g van een monster via de Mohr-

neerslagtitratie verbruikt 36,80 ml van  $0,1060$  mol/l AgNO<sub>3</sub>

Bereken het percentage chloride in het monster.

De titratiereactie is  $Ag^+ + Cl^- \leftrightharpoons AgCl(V)$ 

```
\triangleAantal mol AgNO<sub>3</sub> = 36,80x10<sup>-3</sup> l x 0,1060 mol/l = 3,901 x10<sup>-3</sup> mol = aantal mol Cl<sup>-</sup>
\triangleright massa Cl- = 3,901x10<sup>-3</sup> mol x 35,45 g/mol = 0,1383 g Cl-
\geq % Cl<sup>-</sup> = 0,1383 g Cl<sup>-</sup> / 0,4850 g monster *100 = 28,52%
```
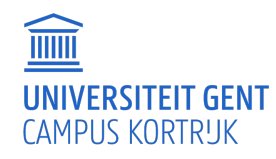

#### TITRATIECURVEN

• Sigmoïdale titratiecurven

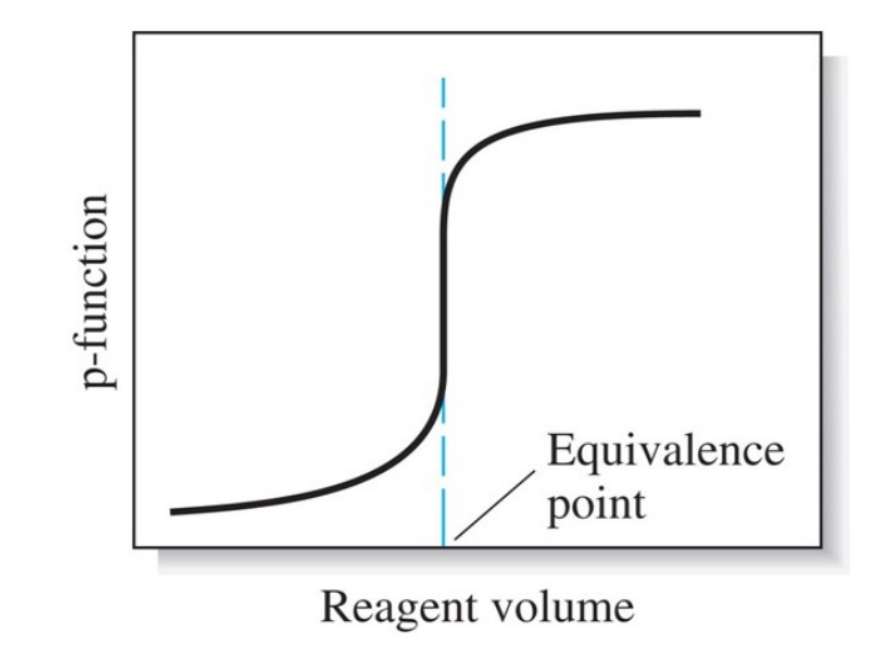

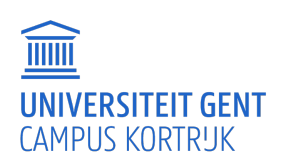

# INDUSTRIËLE TOEPASSINGEN VAN TITRATIES

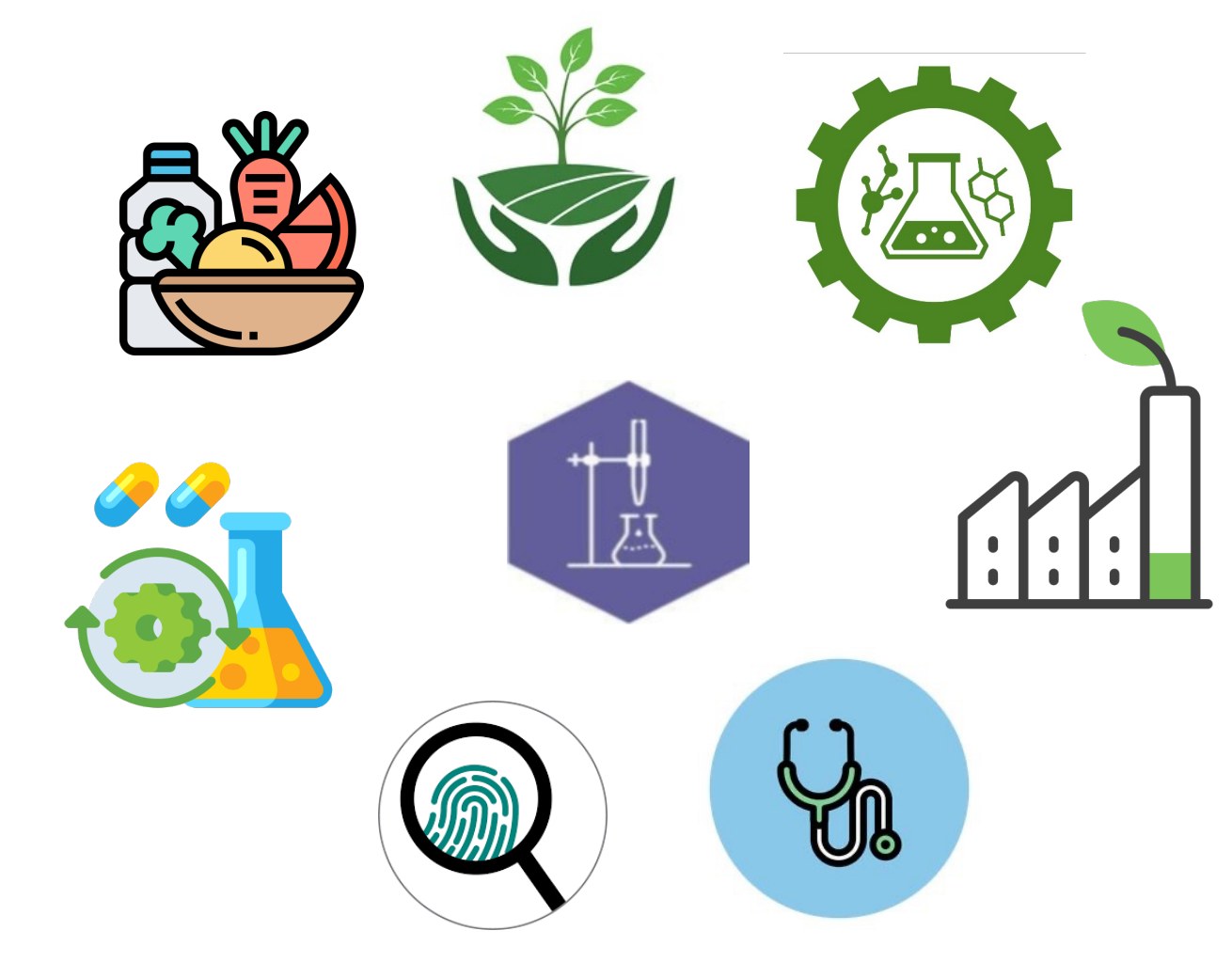

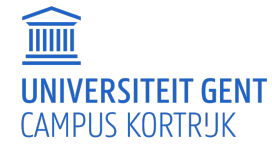

#### Ann Dumoulin

#### BIO-INDUSTRIËLE WETENSCHAPPEN

- E ann.dumoulin>@ugent.be
- www.ugent.be

Ghent University **Ff** L @ugent Ghent University **in** 

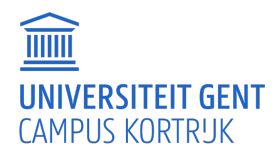